# **Datu pakas pakalpojuma lietošanas noteikumi**

Datu pakas ir pieejamas visiem klientiem (gan fiziskām personām, gan juridiskām personām), kuri izmanto balss pēcapmaksas elektronisko sakaru pakalpojumus.

Datu pakās iekļauto internetu ir iespējams izmantot valstīs, kurās datu paka ir pieejama. Datu pakas konkrētajās valstīs iespējams izmantot visu mobilo sakaru operatoru tīklos.

## **Kā pieslēgt datu paku?**

Datu paku var pieslēgt, nosūtot bezmaksas SMS, gan atrodoties Latvijā, gan ceļojuma laikā ārpus tās. Veiksmīgas datu pakas pieslēgšanas gadījumā klients saņems apstiprinājuma SMS. Abonēšanas maksa par datu paku tiek aprēķināta un iekasēta pēc pakalpojuma lietošanas uzsākšanas, un tā nesamazinās, ja faktiski iztērētais datu apjoms ir mazāks par pakā pieejamo.

#### **Datu pakas derīguma termiņš**

Datu paka ir derīga, un tajā iekļauto datu apjomu var izmantot 7 diennaktis no brīža, kad klients ir sācis lietot internetu konkrētajā valstī. Lai palīdzētu sekot līdz iztērētajam datu apjomam, klients saņems paziņojumu SMS veidā, kad būs iztērēti 50%, 80% un 100% no datu pakā iekļautā interneta apjoma.

## **Datu pakas pagarināšana**

Turpinot lietot internetu norādītajās valstīs arī pēc datu pakā iekļautā interneta apjoma iztērēšanas vai datu pakas derīguma termiņa beigām, automātiski pieslēgsies un aktivizēsies nākamā datu paka ar identiskiem nosacījumiem. Automātiska datu pakas atkārtota aktivizācija, klientam uzsākot lietot datus, notiek neierobežotu reižu skaitu vai līdz brīdim, kad klients atslēdz datu paku, nosūtot SMS vai zvanot Bites klientu atbalsta komandai. Nākamreiz, dodoties ceļojumā uz kādu no datu pakā minētajām valstīm, datu pakas pieslēgšana no jauna nav jāveic, ja vien klients nav atslēdzis konkrēto datu paku.

Ja klients nav pieslēdzis datu paku, interneta lietošana attiecīgajā valstī notiek par standarta viesabonēšanas cenām.

Ja klients ir pieslēdzis datu paku, bet nav to aktivizējis (sācis izmantot internetu datu pakā iekļautajās valstīs), maksa par datu paku netiek aprēķināta.

#### **Ierobežojumi datu pakas pieslēgšanai**

Iespēja pieslēgt datu paku ir liegta gadījumā, ja klientam, to pieslēdzot:

- 1) ir sasniegs klienta noteiktais Izmaksu kontroles limits Bites pakalpojumiem;
- 2) ir sasniegts Bites noteiktais pakalpojumu kredītlimits;
- 3) ir uzlikts liegums no attiecīgā pieslēguma numura pasūtīt vai pieslēgt paaugstinātas maksas pakalpojumus.

Vairāk informāciju par to, kas ir kredītlimits un/ vai Izmaksu kontrole, klients var atrast savā Bites pakalpojumu līgumā vai zvanot Bites klientu atbalsta komandai pa tālruni 1601 (vai +371 25850688, zvanot no ārzemēm). Zvanot Bites klientu atbalsta komandai no valsts, kas ir ārpus EEZ, zvanam tiek piemērots standarta viesabonēšanas maksa.

Ar standarta viesabonēšanas datu un sarunu tarifiem klients var iepazīties https://www.bite.lv/lv/pakalpojumi-atrodoties-arzemes#paragraph-tab-10355 vai informatīvajā SMS, kuru klients saņem, iebraucot valstī.

## **Kā atslēgt datu pakas pakalpojumu**

Lai atslēgtu pieslēgto datu paku, klientam ir jānosūta bezmaksas SMS ar tekstu STOP 200MB, STOP 600MB va STOP 1GB (SMS teksts ir atkarīgs no pieslēgtās datu pakas) uz numuru 1890.

Nosūtot SMS, datu pakas automātiskā pagarināšana tiek nekavējoties atslēgta. Pasūtītos datus var lietot līdz datu pakā iekļautā interneta apjoma izlietošanai vai datu pakas darbības termiņa beigām. Pēc datu pakas pakalpojuma atslēgšanas par interneta lietošanu ārvalstīs tiks piemēroti standarta viesabonēšanas tarifi, ar kuriem var iepazīties https://www.bite.lv/lv/pakalpojumi-atrodoties-arzemes#paragraph-tab-10561

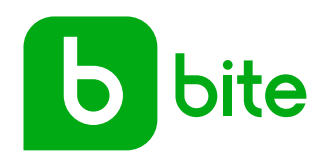